## Package 'clipp'

October 12, 2022

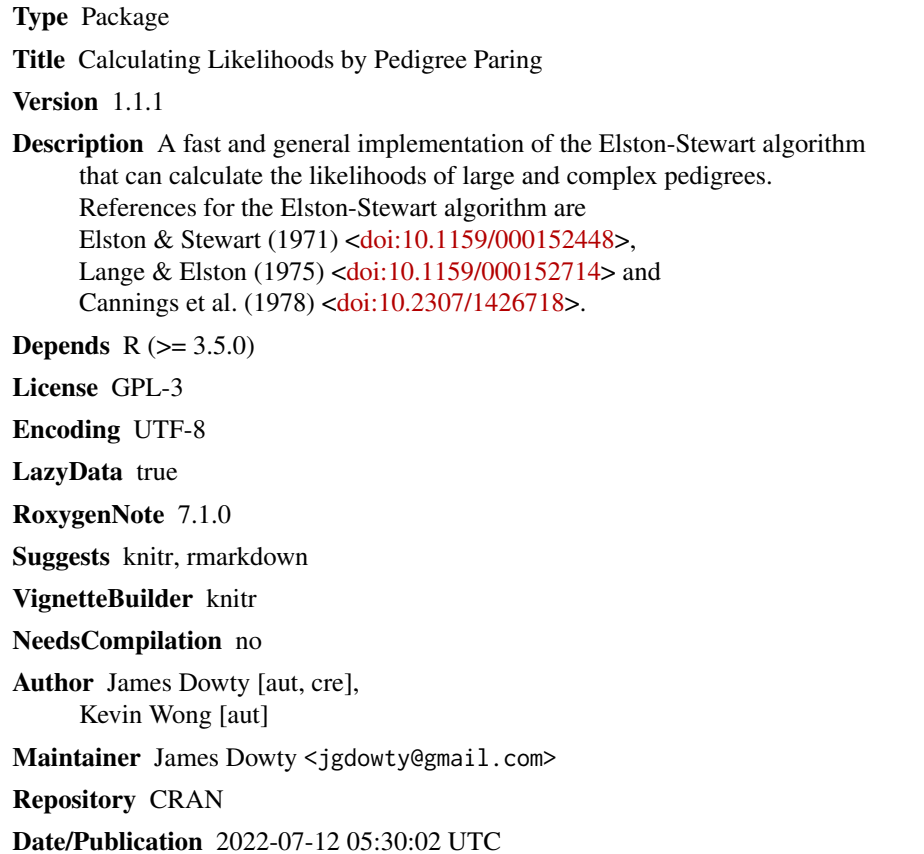

### R topics documented:

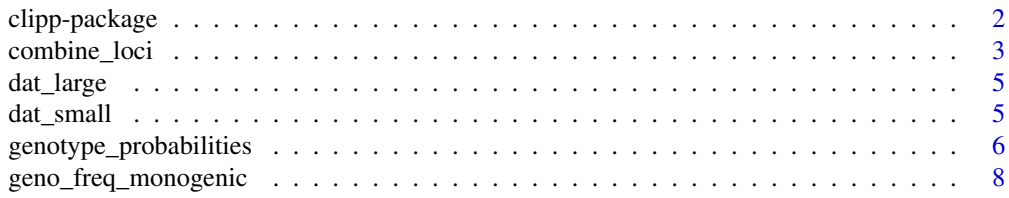

#### <span id="page-1-0"></span>2 clipp-package

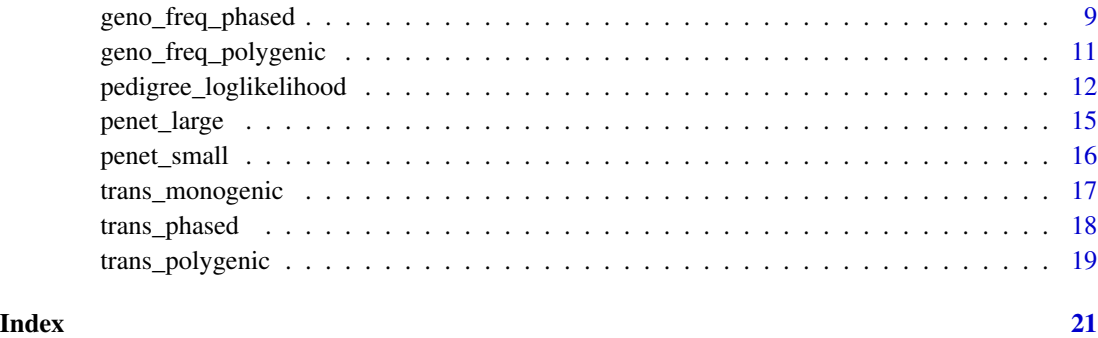

clipp-package *clipp: Calculate Likelihoods by Pedigree Paring*

### **Description**

clipp provides a fast and general implementation of the Elston-Stewart algorithm, and can calculate the log-likelihoods of large and complex pedigrees, including those with loops. General references for the Elston-Stewart algorithm are (Elston & Stewart, 1971), (Lange & Elston, 1975) and (Cannings et al., 1978).

#### Details

The main function is [pedigree\\_loglikelihood](#page-11-1), which calculates the pedigree likelihood on page 117 of (Lange, 2002) for almost any choice of genotype frequencies, transmission matrix and penetrance matrix. Helper functions are provided to calculate the genotype frequencies and transmission matrices for genetic models that often arise in applications. The function [genotype\\_probabilities](#page-5-1) calculates genotype probabilities for a target person within a family, given the family's phenotypes.

The clipp package can handle pedigree loops, such as those caused by inbreeding or by two sisters having children with two brothers from an unrelated family (see (Totir et al., 2009) for a precise definition). However, pedigrees with more than a few loops could greatly reduce the speed of the calculation.

It is feasible to apply clipp to very large families. For instance, in the examples for [pedigree\\_loglikelihood](#page-11-1), the log-likelihood of one family with approximately 10,000 members is calculated in less than one minute on a standard desktop computer. Numerical issues will eventually limit the family size, though clipp takes care to avoid arithmetic underflow and other issues.

#### Author(s)

Maintainer: James Dowty <jgdowty@gmail.com>

Authors:

• Kevin Wong <wongck.kevin@gmail.com>

#### <span id="page-2-0"></span>combine\_loci 3

#### References

Cannings C, Thompson E, Skolnick M. Probability functions on complex pedigrees. Advances in Applied Probability, 1978;10(1):26-61.

Elston RC, Stewart J. A general model for the genetic analysis of pedigree data. Hum Hered. 1971;21(6):523-542.

Lange K. Mathematical and Statistical Methods for Genetic Analysis (second edition). Springer, New York. 2002.

Lange K, Elston RC. Extensions to pedigree analysis I. Likehood calculations for simple and complex pedigrees. Hum Hered. 1975;25(2):95-105.

Totir LR, Fernando RL, Abraham J. An efficient algorithm to compute marginal posterior genotype probabilities for every member of a pedigree with loops. Genet Sel Evol. 2009;41(1):52.

combine\_loci *Combine the genotype frequencies and transition matrices of two genetic loci*

#### Description

A function to calculate the genotype frequencies and the transition matrices for the joint genotypes of two unlinked genetic loci in linkage equilibrium, given the corresponding objects for the separate loci. The results from this function can be used as inputs to [pedigree\\_loglikelihood](#page-11-1) or [genotype\\_probabilities](#page-5-1) to model the combined effect of the two loci on phenotypes.

#### Usage

```
combine_loci(geno_freq1, geno_freq2, trans1, trans2, annotate = FALSE)
```
#### Arguments

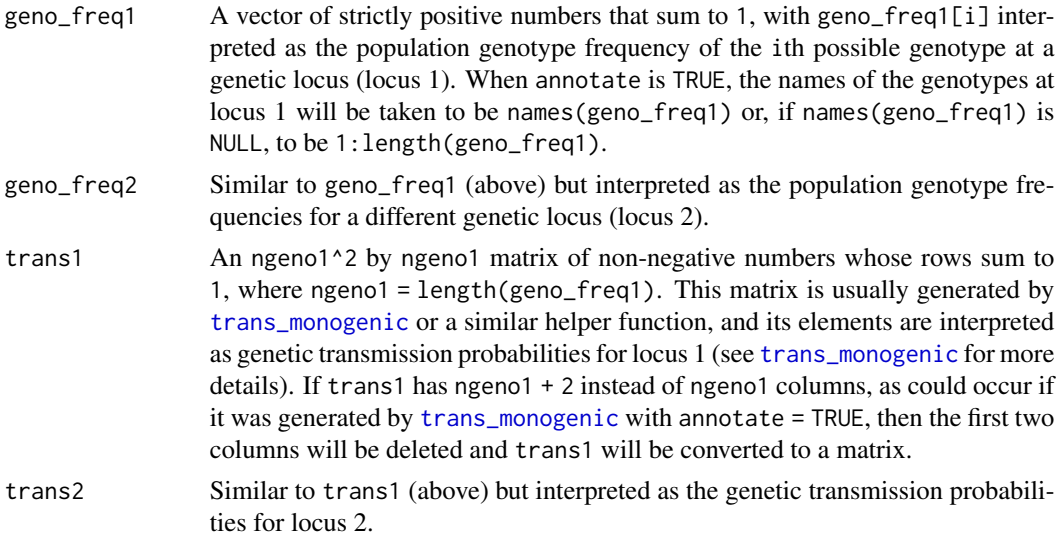

<span id="page-3-0"></span>annotate A logical flag. When FALSE (the default), the function returns objects that can be used as the geno\_freq and trans arguments of [pedigree\\_loglikelihood](#page-11-1). When TRUE, the function annotates these objects (and converts trans to a data frame) to make the output more easily understood by humans.

#### Details

This function combines the genotype frequencies and transition probabilities of two unlinked genetic loci that are in linkage equilibrium in a given population. Because the loci are unlinked, any person's genotypes at the two loci are conditionally independent given his or her parental genotypes, and because the loci are in linkage equilibrium, the genotypes at the two loci for a random person from the population are independent. This function uses these assumptions to calculate the population frequencies and transition probabilities for the joint genotypes of the two loci, where a joint genotype is just a pair consisting of a genotype at locus 1 and a genotype at locus 2. If the annotate option is set to FALSE then these frequencies and probabilities can be used in [pedigree\\_loglikelihood](#page-11-1) to model the combined effect of the two loci on the phenotypes. By a repeated application of this function, more than two genetic loci can be included in the genetic model.

#### Value

A list with the following components:

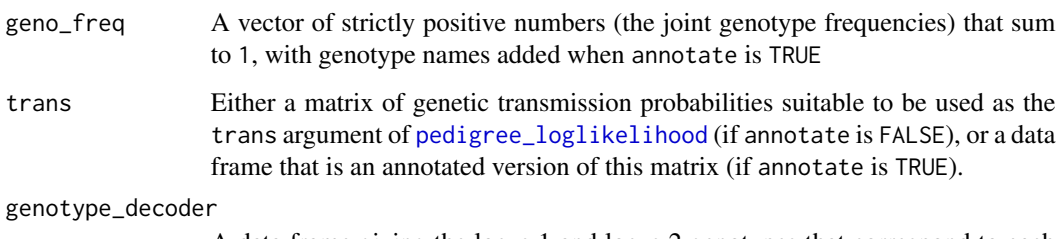

A data frame giving the locus 1 and locus 2 genotypes that correspond to each joint genotype. In some cases, this could aid the user's calculation of the penet argument of [pedigree\\_loglikelihood](#page-11-1).

#### Examples

```
pa1 <- c(0.9, 0.1); names(pa1) <- c("-","+")
pa2 <- c(0.5, 0.5); names(pa2) <- c("A","a")
(geno_freq1 <- geno_freq_monogenic(pa1, TRUE))
(geno_freq2 <- geno_freq_monogenic(pa2, TRUE))
(trans1 <- trans_monogenic(2, TRUE))
(trans2 <- trans_monogenic(2))
(cl <- combine_loci(geno_freq1, geno_freq2, trans1, trans2, TRUE))
sum(cl$geno_freq)
apply(cl$trans[,-(1:2)], 1, sum)
```
<span id="page-4-0"></span>

#### Description

A dataset giving the relationship structure of one large family and phenotypic data on the family members

#### Usage

dat\_large

#### Format

A data frame with 10,002 rows (corresponding to persons) and the following 6 variables:

indiv an individual identifier for each person

mother the individual identifier of the person's mother

father the individual identifier of the person's father

sex the person's sex  $(1 = male, 2 = female)$ 

aff the person's disease status ( $1 = \text{case}, 0 = \text{control}$ )

age the person's last known age in years (for controls) or age at diagnosis in years (for cases)

#### Source

Simulated

dat\_small *Simulated data on 10 families with approximately 100 members each*

#### Description

A dataset giving the relationship structure of 10 families and phenotypic data on the family members

#### Usage

dat\_small

#### <span id="page-5-0"></span>Format

A data frame with 1018 rows (corresponding to persons) and the following 7 variables:

family an identifier for each person's family

indiv an individual identifier for each person

mother the individual identifier of the person's mother

father the individual identifier of the person's father

sex the person's sex  $(1 = male, 2 = female)$ 

aff the person's disease status ( $1 = \text{case}, 0 = \text{control}$ )

age the person's last known age in years (for controls) or age at diagnosis in years (for cases)

geno the person's genotype, or blank ("") if not known

#### Source

Simulated

<span id="page-5-1"></span>genotype\_probabilities

*Calculate genotype probabilities for a target person*

#### Description

For a chosen individual within a specified family, calculate the person's conditional genotype probabilities, given the family's phenotypes and relationship structure

#### Usage

genotype\_probabilities(target, fam, geno\_freq, trans, penet, monozyg = NULL)

#### Arguments

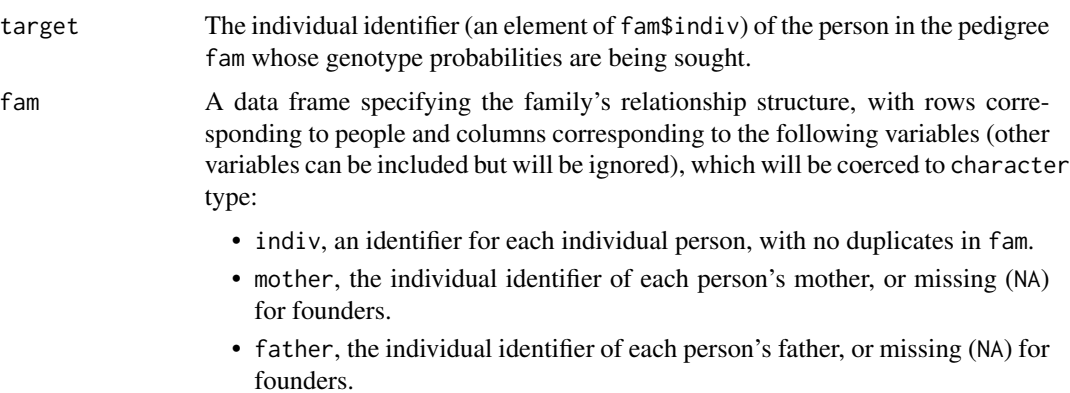

<span id="page-6-0"></span>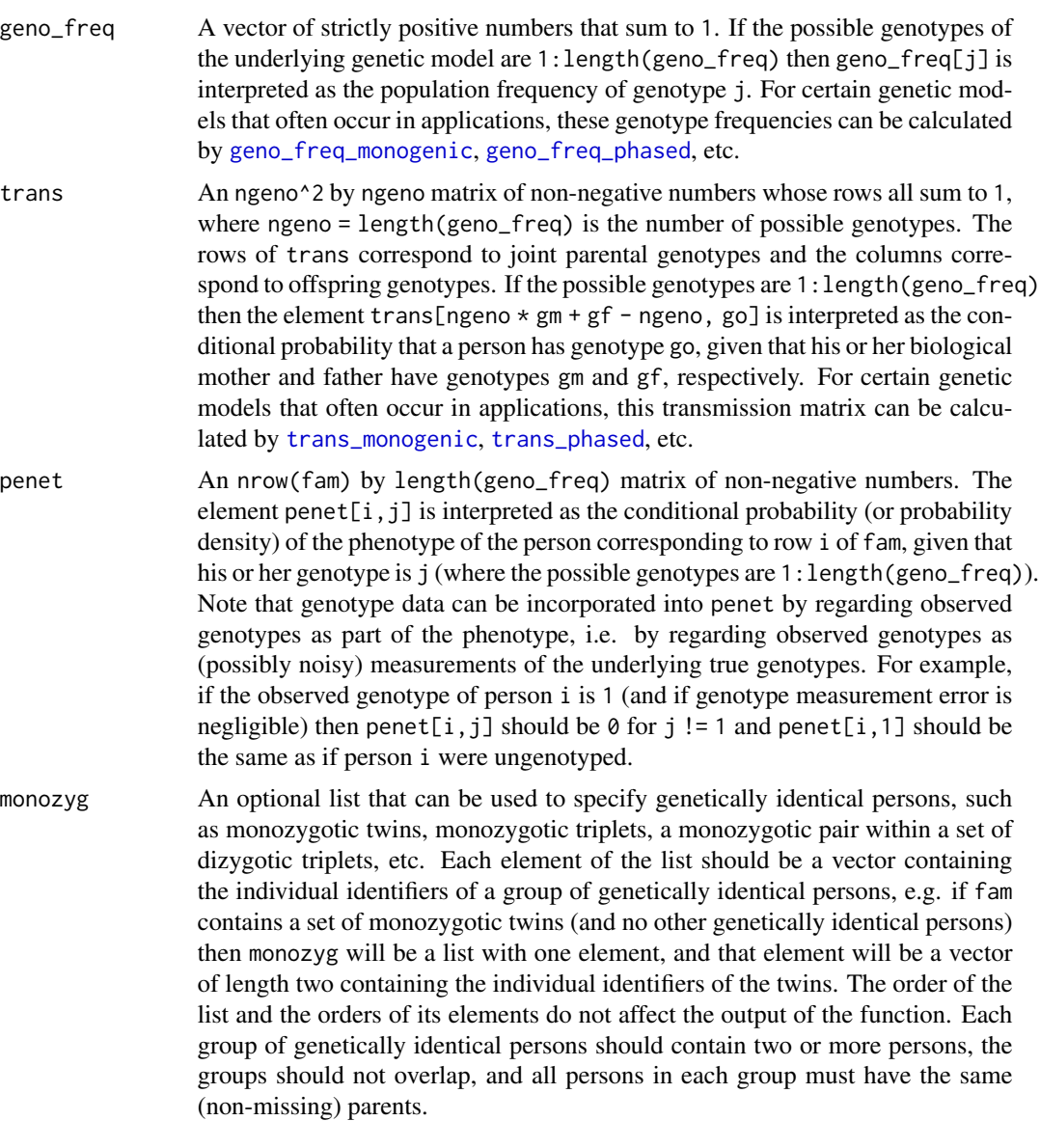

#### Details

The genotype probabilities are calculated by essentially the same algorithm as [pedigree\\_loglikelihood](#page-11-1); see there for details. The genotype probabilities only depend on the connected component of the pedigree that contains target, so the function first restricts fam and penet to the rows corresponding to this connected component. For example, if fam is the union of two unrelated families then this function will restrict to the subfamily containing target before performing the calculation.

#### Value

A vector of length length(geno\_freq), whose jth element is the conditional probability that the target person has genotype j, given the family's relationship structure and phenotypes. A vector of NAs will be returned if a row of penet consists entirely of zeroes or if the pedigree is impossible for any other reason (after restricting fam and penet to the connected component of the pedigree containing target).

#### Examples

```
# Read in some sample data
data("dat_small", "penet_small")
str(dat_small)
str(penet_small)
# Calculate the genotype probabilities for individual "ora008" in the family "ora"
w <- which(dat_small$family == "ora")
fam \leftarrow dat\_small[w, -1]penet <- penet_small[w, ]
monozyg <- list(c("ora024", "ora027")) # ora024 and ora027 are identical twins
trans <- trans_monogenic(2)
geno_freq <- geno_freq_monogenic(p_alleles = c(0.9, 0.1))
genotype_probabilities(target = "ora008", fam, geno_freq, trans, penet, monozyg)
```
<span id="page-7-1"></span>geno\_freq\_monogenic *Calculate genotype frequencies from allele frequencies using Hardy-Weinberg equilibrium*

#### Description

A function to calculate the unphased genotype frequencies for a single autosomal genetic locus that has given allele frequencies and is at Hardy-Weinberg equilibrium (HWE).

#### Usage

```
geno_freq_monogenic(p_alleles, annotate = FALSE)
```
#### Arguments

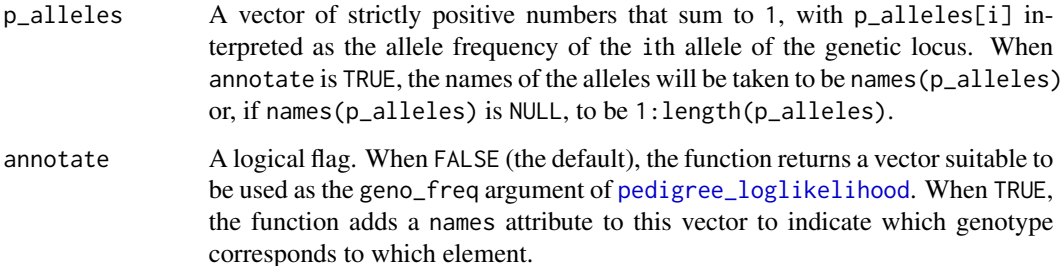

<span id="page-7-0"></span>

#### <span id="page-8-0"></span>Details

For a genetic locus at Hardy-Weinberg equilibrium, the population allele frequencies at the locus determine the population genotype frequencies; see Sections 1.2 and 1.3 of (Lange, 2002). Given a vector p\_alleles containing the allele frequencies, this function returns the frequencies of the possible unphased genotypes, in a particular order that can be viewed by setting annotate to TRUE. If the alleles are named  $1$ : length( $p$ \_alleles), so that  $p$ \_alleles[i] is the frequency of allele i, then the unphased genotypes are named  $1/1$ ,  $1/2$ , .... Note that if the output of this function is to be used as the geno\_freq argument of [pedigree\\_loglikelihood](#page-11-1) then the annotate option must be set to FALSE.

#### Value

A vector of strictly positive numbers (the genotype frequencies) that sum to 1, named with the genotype names if annotate is TRUE.

#### References

Lange K. Mathematical and Statistical Methods for Genetic Analysis (second edition). Springer, New York. 2002.

#### Examples

# Genotype frequencies for a biallelic locus at HWE and with a minor allele frequency of 10% p\_alleles <- c(0.9, 0.1) geno\_freq\_monogenic(p\_alleles, annotate = TRUE)

```
# Genotype frequencies for a triallelic locus at Hardy-Weinberg equilibrium
p_alleles <- c(0.85, 0.1, 0.05)
geno_freq_monogenic(p_alleles, annotate = TRUE)
sum(geno_freq_monogenic(p_alleles))
```
<span id="page-8-1"></span>geno\_freq\_phased *Calculate phased genotype frequencies from allele frequencies, assuming Hardy-Weinberg equilibrium*

#### Description

A function to calculate the population frequencies of the phased genotypes at a single autosomal genetic locus that has given allele frequencies and is at Hardy-Weinberg equilibrium. Phased genotypes can be used to investigate parent-of-origin effects, e.g. see (van Vliet et al., 2011).

#### Usage

```
geno_freq_phased(p_alleles, annotate = FALSE)
```
#### Arguments

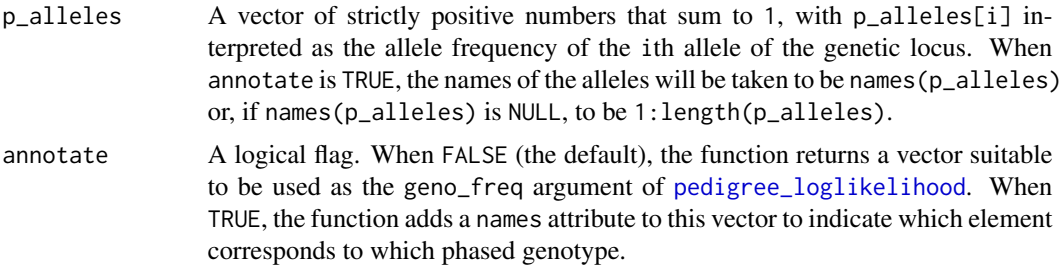

#### Details

For a genetic locus that is at Hardy-Weinberg equilibrium in a particular population, the population allele frequencies at the locus determine the population genotype frequencies; see Sections 1.2 and 1.3 of (Lange, 2002) for the unphased version of this law. When a genetic locus is at Hardy-Weinberg equilibrium, the maternal and paternal alleles of a random person from the population are independent. A phased genotype at a genetic locus is an ordered pair consisting of a maternal and paternal allele at the locus. So to any heterozygous unphased genotype, there are two corresponding phased genotypes, and these two phased genotypes have equal frequencies under Hardy-Weinberg equilibrium.

Given a vector p\_alleles containing the allele frequencies, this function returns the frequencies of the possible phased genotypes, in a particular order that can be viewed by setting annotate to TRUE. If the alleles are named  $1$ : length( $p$ \_alleles), so that  $p$ \_alleles[i] is the frequency of allele i, then the phased genotypes are of the form  $1|1, 1|2, \ldots$ , where a|b means the maternal allele is a and the paternal allele is b. Note that if the output of this function is to be used as the geno\_freq argument of [pedigree\\_loglikelihood](#page-11-1) then the annotate option must be set to FALSE.

#### Value

A vector of strictly positive numbers (the genotype frequencies) that sum to 1, named with the genotype names if annotate is TRUE.

#### References

Lange K. Mathematical and Statistical Methods for Genetic Analysis (second edition). Springer, New York. 2002.

van Vliet CM, Dowty JG, van Vliet JL, et al. Dependence of colorectal cancer risk on the parentof-origin of mutations in DNA mismatch repair genes. Hum Mutat. 2011;32(2):207-212.

#### Examples

```
# Genotype frequencies for a biallelic locus at Hardy-Weinberg equilibrium
# and with a minor allele frequency of 10%
p_alleles <- c(0.9, 0.1)
geno_freq_phased(p_alleles, annotate = TRUE)
```
# Genotype frequencies for a triallelic locus at Hardy-Weinberg equilibrium p\_alleles <- c(0.85, 0.1, 0.05)

```
geno_freq_phased(p_alleles, annotate = TRUE)
sum(geno_freq_phased(p_alleles))
```
<span id="page-10-1"></span>geno\_freq\_polygenic *Genotype frequencies for the hypergeometric polygenic model*

#### **Description**

A function to calculate the genotype frequencies for the hypergeometric polygenic model of (Cannings et al., 1978), see Section 8.9 of (Lange, 2002) for a nice description of this model.

#### Usage

geno\_freq\_polygenic(n\_loci, annotate = FALSE)

#### Arguments

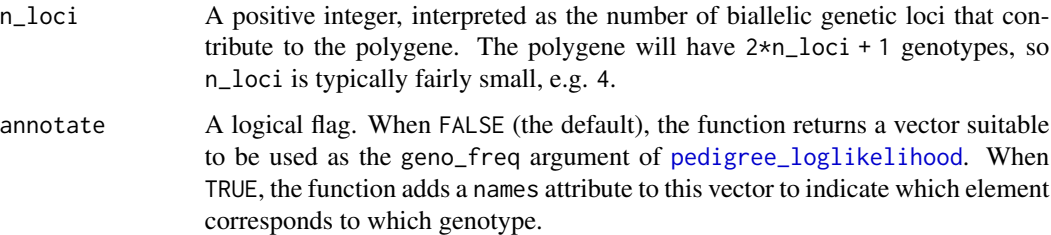

#### Details

The hypergeometric polygenic model (Cannings et al., 1978; Lange, 2002) is a computationally feasible genetic model that approximates the combined effect of a given number (n\_loci) of unlinked biallelic genetic loci. This model is often used to model the effect of such loci on a trait when the alleles at these loci either increase the trait by a certain, locus-independent amount (if a 'positive' allele) or decrease the trait by the same amount (if a 'negative' allele), with 'positive' and 'negative' alleles equally likely at each locus. In this case, the only relevant aspect of the 3  $\textdegree$ n\_loci possible joint genotypes is the total number of 'positive' alleles, so the possible genotypes of the hypergeometric polygenic model are taken to be 0:(2\*n\_loci). The transmission probabilities and genotype frequencies of the hypergeometric polygenic model approximate these quantities for the combination of the n\_loci biallelic genetic loci described above. Under this model, the polygenic genotype for each person is approximately normally distributed, and these genotypes are correlated within families with correlation coefficients (in non-inbred families) equal to the kinship coefficients (Lange, 2002).

Setting annotate to TRUE names each element of the output vector with the corresponding genotype. The annotate option must be set to FALSE if the output of this function is to be used as the geno\_freq argument of [pedigree\\_loglikelihood](#page-11-1).

#### <span id="page-11-0"></span>Value

A vector of strictly positive numbers (the genotype frequencies) that sum to 1, named with the genotype names if annotate is TRUE.

#### References

Cannings C, Thompson E, Skolnick M. Probability functions on complex pedigrees. Advances in Applied Probability, 1978;10(1):26-61.

Lange K. Mathematical and Statistical Methods for Genetic Analysis (second edition). Springer, New York. 2002.

### Examples

```
geno_freq_polygenic(4, annotate = TRUE)
sum(geno_freq_polygenic(4))
```
<span id="page-11-1"></span>pedigree\_loglikelihood

*Calculate the log-likelihoods of pedigrees*

#### Description

For one or more pedigrees, this function calculates the natural logarithm of the pedigree likelihood that is on page 117 of (Lange, 2002), given inputs that correspond to the terms in this formula.

#### Usage

```
pedigree_loglikelihood(
  dat,
  geno_freq,
  trans,
  penet,
  monozyg = NULL,
  sum_loglik = TRUE,
  ncores = 1,
  load_balancing = TRUE
\lambda
```
#### Arguments

dat A data frame with rows corresponding to people and columns corresponding to the following variables (other variables can be included but will be ignored), which will be coerced to character type:

> • family (optional), an identifier for each person's family, constant within families. If this variable is not supplied then dat will be treated as a single pedigree.

- <span id="page-12-0"></span>• indiv, an individual identifier for each person. If there are any duplicated identifiers in the dataset then the family and an underscore (\_) will be prepended to all identifiers, and if any duplicates remain after this then the function will stop executing, with an error message.
- mother, the individual identifier of each person's mother, or missing (NA) for founders.
- father, the individual identifier of each person's father, or missing (NA) for founders.
- geno\_freq A vector of strictly positive numbers that sum to 1. If the possible genotypes of the underlying genetic model are 1:length(geno\_freq) then geno\_freq[j] is interpreted as the population frequency of genotype j, so geno\_freq is essentially the function Prior in the pedigree likelihood on page 117 of (Lange, 2002). For certain genetic models that often occur in applications, these genotype frequencies can be calculated by [geno\\_freq\\_monogenic](#page-7-1), [geno\\_freq\\_phased](#page-8-1), etc.
- trans An ngeno<sup>2</sup> by ngeno matrix of non-negative numbers whose rows all sum to 1, where ngeno = length(geno\_freq) is the number of possible genotypes. The rows of trans correspond to joint parental genotypes and the columns correspond to offspring genotypes. If the possible genotypes are 1:length(geno\_freq) then the element trans[ngeno  $*$  gm + gf - ngeno, go] is interpreted as the conditional probability that a person has genotype go, given that his or her biological mother and father have genotypes gm and gf, respectively. So trans is essentially the transmission function Tran on page 117 of (Lange, 2002). For certain genetic models that often occur in applications, this transmission matrix can be calculated by [trans\\_monogenic](#page-16-1), [trans\\_phased](#page-17-1), etc.

penet An nrow(dat) by length(geno\_freq) matrix of non-negative numbers. The element penet[i,j] is interpreted as the conditional probability (or probability density) of the phenotype of the person corresponding to row i of dat, given that his or her genotype is  $\mathbf i$  (where the possible genotypes are  $\mathbf 1$ : length(geno\_freq)). Therefore, penet is essentially the penetrance function Pen on page 117 of (Lange, 2002). If any row of penet consists entirely of zeroes then the likelihood is 0, so the returned log-likelihood will be -Inf. Note that genotype data can be incorporated into penet by regarding observed genotypes as part of the phenotype, i.e. by regarding observed genotypes as (possibly noisy) measurements of the underlying true genotypes. For example, if the observed genotype of person i is 1 (and if genotype measurement error is negligible) then penet[i,j] should be  $\emptyset$  for j != 1 and penet[i,1] should be the same as if person i were ungenotyped.

monozyg An optional list that can be used to specify genetically identical persons, such as monozygotic twins, monozygotic triplets, a monozygotic pair within a set of dizygotic triplets, etc. Each element of the list should be a vector containing the individual identifiers of a group of genetically identical persons, e.g. if dat contains six sets of monozygotic twins and one set of monozygotic triplets then monozyg will be a list with seven elements, one element a vector of length three and the other six elements all vectors of length two. The order of the list and the orders within its elements do not affect the output of the function. Each group of genetically identical persons should contain two or more persons, the

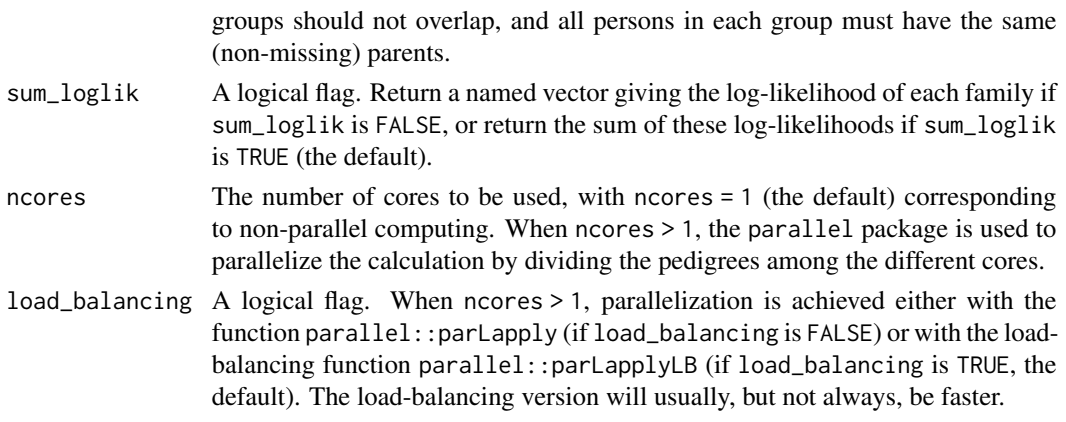

#### Details

This function provides a fast and general implementation of the Elston-Stewart algorithm to calculate the log-likelihoods of potentially large and complex pedigrees. General references for the Elston-Stewart algorithm are (Elston & Stewart, 1971), (Lange & Elston, 1975) and (Cannings et al., 1978).

Each family within dat should be a complete pedigree, meaning that each person should either have both parental identifiers missing (if a founder) or both non-missing (if a non-founder), and each (non-missing) mother or father should have a corresponding row of dat.

Observed genotypes should be incorporated into penet, as described above.

The function can handle pedigree loops, such as those caused by inbreeding or by two sisters having children with two brothers from an unrelated family (see (Totir et al., 2009) for a precise definition), though pedigrees with more than a few loops could greatly reduce the speed of the calculation.

In geno\_freq, trans and penet, the order of the possible genotypes must match, in the sense that the genotype that corresponds to element j of geno\_freq must also correspond to column j of trans and penet, for each j in 1:length(geno\_freq).

Sex-specific genetics, such as X-linked genes or genetic loci with sex-specific recombination fractions, can be modelled by letting genotypes 1:nm be the possible male genotypes and letting (nm+1):(nm+nf) be the possible female genotypes, where nm and nf are the number of possible genotypes for males and females, respectively. Then, for example, penet[i,j] will be  $\theta$  if j %in% 1:nm and row i of dat corresponds to a female, and penet[i,j] will be  $\theta$  if j %in% (nm+1): (nm+nf) and row i of dat corresponds to a male.

#### Value

Either a named vector giving the log-likelihood of each family or the sum of these log-likelihoods, depending on sum\_loglik (see above).

#### References

Cannings C, Thompson E, Skolnick M. Probability functions on complex pedigrees. Advances in Applied Probability, 1978;10(1):26-61.

Elston RC, Stewart J. A general model for the genetic analysis of pedigree data. Hum Hered. 1971;21(6):523-542.

#### <span id="page-14-0"></span>penet\_large 15

Lange K. Mathematical and Statistical Methods for Genetic Analysis (second edition). Springer, New York. 2002.

Lange K, Elston RC. Extensions to pedigree analysis I. Likehood calculations for simple and complex pedigrees. Hum Hered. 1975;25(2):95-105.

Totir LR, Fernando RL, Abraham J. An efficient algorithm to compute marginal posterior genotype probabilities for every member of a pedigree with loops. Genet Sel Evol. 2009;41(1):52.

#### Examples

```
# Load pedigree files and penetrance matrices
data("dat_small", "penet_small", "dat_large", "penet_large")
# Settings for a single biallelic locus in Hardy-Weinberg equilibrium
# and with a minor allele frequency of 10%
geno_freq <- geno_freq_monogenic(c(0.9, 0.1))
trans <- trans_monogenic(2)
# In dat_small, ora024 and ora027 are identical twins, and so are aey063 and aey064
monozyg_small <- list(c("ora024", "ora027"), c("aey063", "aey064"))
# Calculate the log-likelihoods for 10 families, each with approximately
# 100 family members
pedigree_loglikelihood(
 dat_small, geno_freq, trans, penet_small, monozyg_small, sum_loglik = FALSE, ncores = 2
\lambda# Calculate the log-likelihood for one family with approximately 10,000 family members
# Note: this calculation should take less than a minute on a standard desktop computer
# Note: parallelization would achieve nothing here because there is only one family
str(dat_large)
system.time(
  ll <- pedigree_loglikelihood(dat_large, geno_freq, trans, penet_large)
)
ll
```
penet\_large *A penetrance matrix relating the phenotypes in* dat\_large *to three genotypes*

#### Description

A matrix relating the phenotypes of dat\_large to the three unphased genotypes of a single biallelic, autosomal genetic locus. The element penet large [i, i] is the conditional probability of the phenotypes (i.e. sex, aff and age) of the person in row i of dat\_large, given that his or her genotype is j (here labelling the genotypes as 1, 2, 3, where genotype 2 is the heterozygous genotype).

#### <span id="page-15-0"></span>Usage

penet\_large

#### Format

A matrix with 10,002 rows (corresponding to persons) and 3 columns (corresponding to genotypes).

#### Source

Simulated

penet\_small *A penetrance matrix relating the phenotypes of* dat\_small *to three genotypes*

#### Description

A matrix relating the phenotypes of dat\_small to the three unphased genotypes of a single biallelic, autosomal genetic locus. The element penet\_small[i,j] is the conditional probability of the phenotypes (i.e. sex, aff and age) of the person in row i of dat\_small, given that his or her genotype is j (here labelling the genotypes as 1, 2, 3, where genotype 2 is the heterozygous genotype).

#### Usage

penet\_small

#### Format

A matrix with 1018 rows (corresponding to persons) and 3 columns (corresponding to genotypes).

#### Source

Simulated

<span id="page-16-1"></span><span id="page-16-0"></span>

#### Description

A function to calculate the transmission matrix for a single autosomal genetic locus with an arbitrary number of alleles and unphased genotypes, based on Mendel's laws of inheritance.

#### Usage

trans\_monogenic(n\_alleles, annotate = FALSE)

#### Arguments

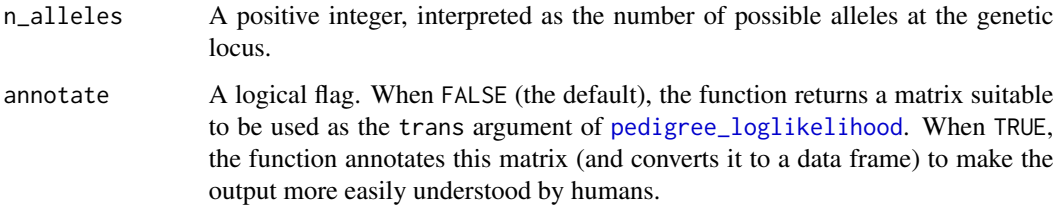

#### Details

When annotate is FALSE, this function returns a matrix of genetic transmission probabilities, whose rows corresponding to the possible joint parental genotypes and whose columns corresponding to the possible offspring genotypes. There are ngeno =  $n$ -alleles  $*(n$ -alleles + 1) / 2 possible unphased genotypes, and by choosing an order on these genotypes (which can be viewed by setting annotate to TRUE, see below) we can label the set of possible genotypes as 1:ngeno. Then the (ngeno  $*$  gm + gf - ngeno, go)th element of the outputted matrix is the conditional probability that a person has genotype go, given that his or her biological mother and father have genotypes gm and gf, respectively.

When annotate is TRUE, the function converts this matrix to a data frame, adds column names giving the offspring genotype corresponding to each column, and adds columns gm and gf describing the parental genotypes corresponding to each row. In this data frame, genotypes are written in the usual form 1/1, 1/2, ... for the alleles 1:n\_alleles.

Note that if the output of this function is to be used as the trans argument of [pedigree\\_loglikelihood](#page-11-1) then the annotate option must be set to FALSE.

#### Value

Either a matrix of genetic transmission probabilities suitable to be used as the trans argument of [pedigree\\_loglikelihood](#page-11-1) (if annotate is FALSE), or a data frame that is an annotated version of this matrix (if annotate is TRUE).

#### Examples

```
# The transition matrix for a biallelic, autosomal locus with unphased genotypes
trans_monogenic(2)
trans\_monogenic(2, annotate = TRUE)
```
<span id="page-17-1"></span>

trans\_phased *The transmission matrix for phased genotypes*

#### Description

A function to calculate the transmission matrix for a single autosomal genetic locus with an arbitrary number of alleles and phased genotypes, based on Mendel's laws of inheritance. Phased genotypes can be used to investigate parent-of-origin effects, e.g. see (van Vliet et al., 2011).

#### Usage

trans\_phased(n\_alleles, annotate = FALSE)

#### **Arguments**

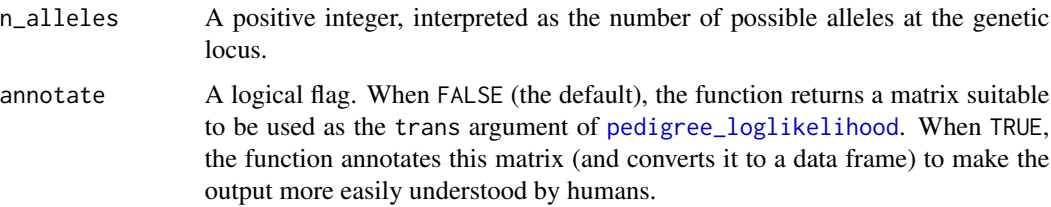

#### Details

When annotate is FALSE, a matrix of genetic transmission probabilities is returned, with rows corresponding to the possible joint parental genotypes and columns corresponding to the possible offspring genotypes. There are ngeno = n\_alleles^2 possible phased genotypes, and by choosing an order on these genotypes (which can be viewed by setting annotate to TRUE, see below) we can label the set of possible phased genotypes as 1:ngeno. Then the (ngeno  $*$  gm + gf - ngeno, go)th element of the outputted matrix is the conditional probability that a person has genotype go, given that his or her biological mother and father have genotypes gm and gf, respectively.

When annotate is TRUE, the function converts this matrix to a data frame, adds column names giving the offspring genotype corresponding to each column, and adds columns gm and gf describing the parental genotypes corresponding to each row. In this data frame, phased genotypes are written in the usual form  $1|1, 1|2, \ldots$  for the alleles  $1:n$  alleles, where a |b means the maternal allele is a and the paternal allele is b.

Note that if the output of this function is to be used as the trans argument of [pedigree\\_loglikelihood](#page-11-1) then the annotate option must be set to FALSE.

<span id="page-17-0"></span>

#### <span id="page-18-0"></span>trans\_polygenic 19

#### Value

Either a matrix of genetic transmission probabilities suitable to be used as the trans argument of [pedigree\\_loglikelihood](#page-11-1) (if annotate is FALSE), or a data frame that is an annotated version of this matrix (if annotate is TRUE).

#### References

van Vliet CM, Dowty JG, van Vliet JL, et al. Dependence of colorectal cancer risk on the parentof-origin of mutations in DNA mismatch repair genes. Hum Mutat. 2011;32(2):207-212.

#### Examples

```
# The transition matrix for a biallelic, autosomal locus with phased genotypes
trans_phased(2)
trans_phased(2, annotate = TRUE)
```
trans\_polygenic *The transmission matrix for the hypergeometric polygenic model*

#### Description

A function to calculate the transmission matrix for the hypergeometric polygenic model of (Cannings et al., 1978), see also Section 8.9 of (Lange, 2002) for a nice description of this model.

#### Usage

```
trans_polygenic(n_loci, annotate = FALSE)
```
#### Arguments

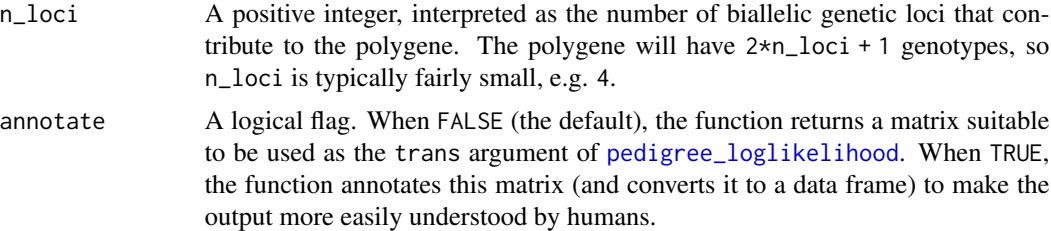

#### Details

This function calculates the genetic transmission probabilities (i.e. the conditional probability of a person's genotype, given his or her biological parents' genotypes) for the hypergeometric polygenic model, which is described in [geno\\_freq\\_polygenic](#page-10-1).

When annotate is FALSE, a matrix of transmission probabilities is returned, with rows corresponding to the possible joint parental genotypes and columns corresponding to the possible offspring <span id="page-19-0"></span>genotypes. Setting annotate to TRUE shows which rows and columns correspond to which genotypes, by adding offspring genotypes as column names and adding columns gm and gf containing (respectively) the mother's and father's genotypes. Note that if the output of this function is to be used as the trans argument of [pedigree\\_loglikelihood](#page-11-1) then the annotate option must be set to FALSE.

#### Value

Either a matrix of genetic transmission probabilities suitable to be used as the trans argument of [pedigree\\_loglikelihood](#page-11-1) (if annotate is FALSE), or a data frame that is an annotated version of this matrix (if annotate is TRUE).

#### References

Cannings C, Thompson E, Skolnick M. Probability functions on complex pedigrees. Advances in Applied Probability, 1978;10(1):26-61.

Lange K. Mathematical and Statistical Methods for Genetic Analysis (second edition). Springer, New York. 2002.

### Examples

trans\_polygenic(4, annotate = TRUE) apply(trans\_polygenic(4), 1, sum)

# <span id="page-20-0"></span>Index

∗ datasets dat\_large, [5](#page-4-0) dat\_small, [5](#page-4-0) penet\_large, [15](#page-14-0) penet\_small, [16](#page-15-0) clipp *(*clipp-package*)*, [2](#page-1-0) clipp-package, [2](#page-1-0) combine\_loci, [3](#page-2-0) dat\_large, [5](#page-4-0) dat\_small, [5](#page-4-0) geno\_freq\_monogenic, *[7](#page-6-0)*, [8,](#page-7-0) *[13](#page-12-0)* geno\_freq\_phased, *[7](#page-6-0)*, [9,](#page-8-0) *[13](#page-12-0)* geno\_freq\_polygenic, [11,](#page-10-0) *[19](#page-18-0)* genotype\_probabilities, *[2,](#page-1-0) [3](#page-2-0)*, [6](#page-5-0) pedigree\_loglikelihood, *[2–](#page-1-0)[4](#page-3-0)*, *[7–](#page-6-0)[11](#page-10-0)*, [12,](#page-11-0) *[17](#page-16-0)[–20](#page-19-0)* penet\_large, [15](#page-14-0) penet\_small, [16](#page-15-0) trans\_monogenic, *[3](#page-2-0)*, *[7](#page-6-0)*, *[13](#page-12-0)*, [17](#page-16-0) trans\_phased, *[7](#page-6-0)*, *[13](#page-12-0)*, [18](#page-17-0) trans\_polygenic, [19](#page-18-0)